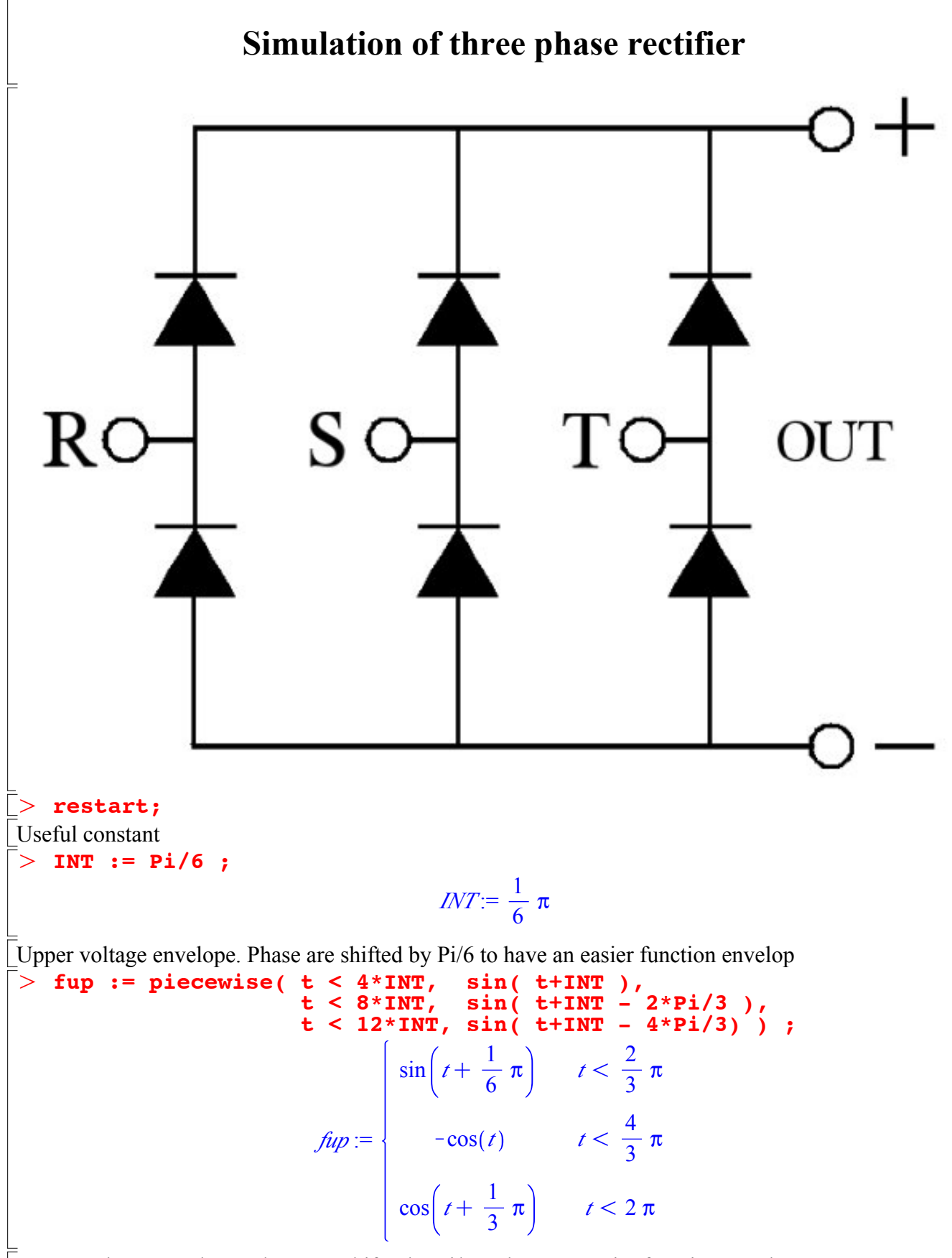

Lower voltage envelope. Phase are shifter by Pi/6 to have an easier function envelop

$$
\begin{array}{c}\n> \text{fdown := piecewise}(\ t < 2 * INT, \quad \sin(\ t+INT - 2 *Pi/3), \\
t < 6 * INT, \quad \sin(\ t+INT - 4 *Pi/3), \\
t < 10 * INT, \quad \sin(\ t+INT), \\
t < 1 * INT, \quad \sin(\ t+INT - 2 *Pi/3) \ )\n\end{array}
$$
\n
$$
+ \text{dist}(\ t+INT - 2 *Pi/3) \ )\n\end{array}
$$
\n
$$
\int_{-\cos(\ell)}^{\ell} t < \frac{1}{3} \pi
$$
\n
$$
\int_{-\cos(\ell)}^{\ell} t < \frac{5}{3} \pi
$$
\n
$$
\int_{-\cos(\ell)}^{\ell} t < \frac{5}{3} \pi
$$
\n
$$
\int_{-\cos(\ell)}^{\ell} t < \frac{5}{3} \pi
$$
\n
$$
\int_{-\cos(\ell)}^{\ell} t < \frac{5}{3} \pi
$$
\n
$$
\int_{-\cos(\ell)}^{\ell} t < \frac{5}{3} \pi
$$
\n
$$
\int_{-\cos(\ell)}^{\ell} t < \frac{5}{3} \pi
$$
\n
$$
\int_{-\infty}^{\infty} \text{with (plots)}:
$$
\n
$$
\text{Three phase plot}
$$
\n
$$
\begin{bmatrix}\n> A := plot(\ [sin(t+INT).sin(t+INT-2 *Pi/3), sin(t+INT-4 *Pi/3)], t=0.2 *Pi...2 *Pi.\n\end{bmatrix},
$$
\n
$$
\begin{bmatrix}\n> B := plot(\ [sup(t), t=0..2 *Pi, color=blue, thickness=3):\n> display(A,B,C);\n\end{bmatrix}
$$

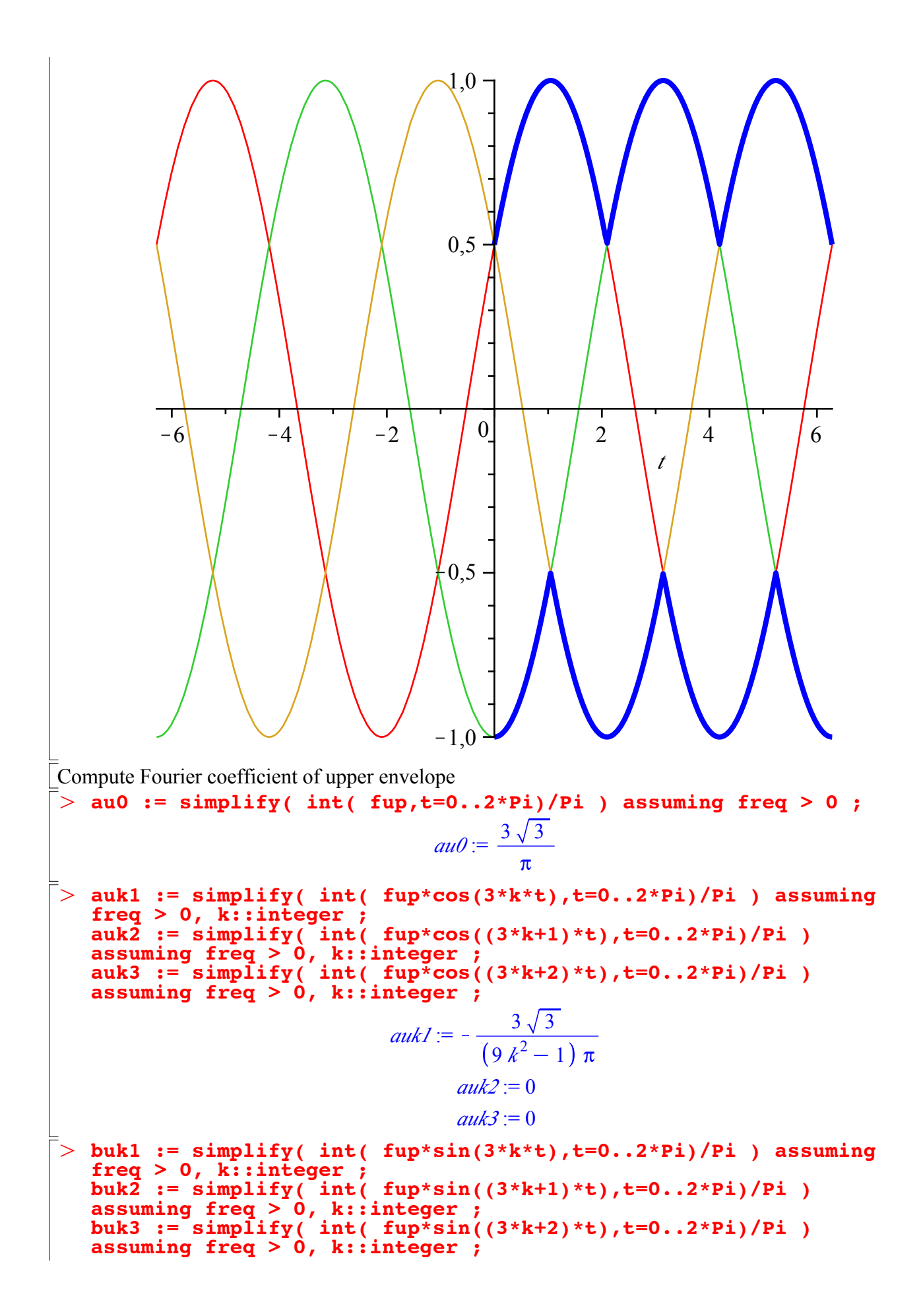

O O O O O *buk1* := 0 *buk2* := 0 *buk3* := 0 Compute Fourier coefficient of lower envelope **al0 := simplify( int( fdown,t=0..2\*Pi)/Pi ) assuming freq > 0 ;** *al0* := <sup>K</sup><sup>3</sup> <sup>3</sup> p **alk1 := simplify( int( fdown\*cos(3\*k\*t),t=0..2\*Pi)/Pi ) assuming freq > 0, k::integer ; alk2 := simplify( int( fdown\*cos((3\*k+1)\*t),t=0..2\*Pi)/Pi ) assuming freq > 0, k::integer ; alk3 := simplify( int( fdown\*cos((3\*k+2)\*t),t=0..2\*Pi)/Pi ) assuming freq > 0, k::integer ;** *alk1* := 3 K1 *<sup>k</sup>* 3 9 *k* <sup>2</sup>K1 p *alk2* := 0 *alk3* := 0 **blk1 := simplify( int( fdown\*sin(3\*k\*t),t=0..2\*Pi)/Pi ) assuming freq > 0, k::integer ; blk2 := simplify( int( fdown\*sin((3\*k+1)\*t),t=0..2\*Pi)/Pi ) assuming freq > 0, k::integer ; blk3 := simplify( int( fdown\*sin((3\*k+2)\*t),t=0..2\*Pi)/Pi ) assuming freq > 0, k::integer ;** *blk1* := 0 *blk2* := 0 *blk3* := 0 **a0 := au0 - al0 ; a3k := simplify(auk1 - alk1) ; a6k := simplify(subs(k=2\*k,auk1 - alk1)) assuming k::integer ;** *a0* := 6 3 p *a3k* := <sup>K</sup><sup>3</sup> <sup>3</sup> <sup>1</sup> <sup>C</sup> <sup>K</sup><sup>1</sup> *<sup>k</sup>* 9 *k* <sup>2</sup>K 1 p *a6k* := <sup>K</sup> <sup>6</sup> <sup>3</sup> 36 *k* <sup>2</sup>K 1 p First terms expansions **ft0 := a0/2 ; ft1 := ft0 + subs(k=1,a6k)\*cos(6\*t) ; ft2 := ft1 + subs(k=2,a6k)\*cos(12\*t) ; ft3 := ft2 + subs(k=3,a6k)\*cos(18\*t) ;** *ft0* := 3 3 p

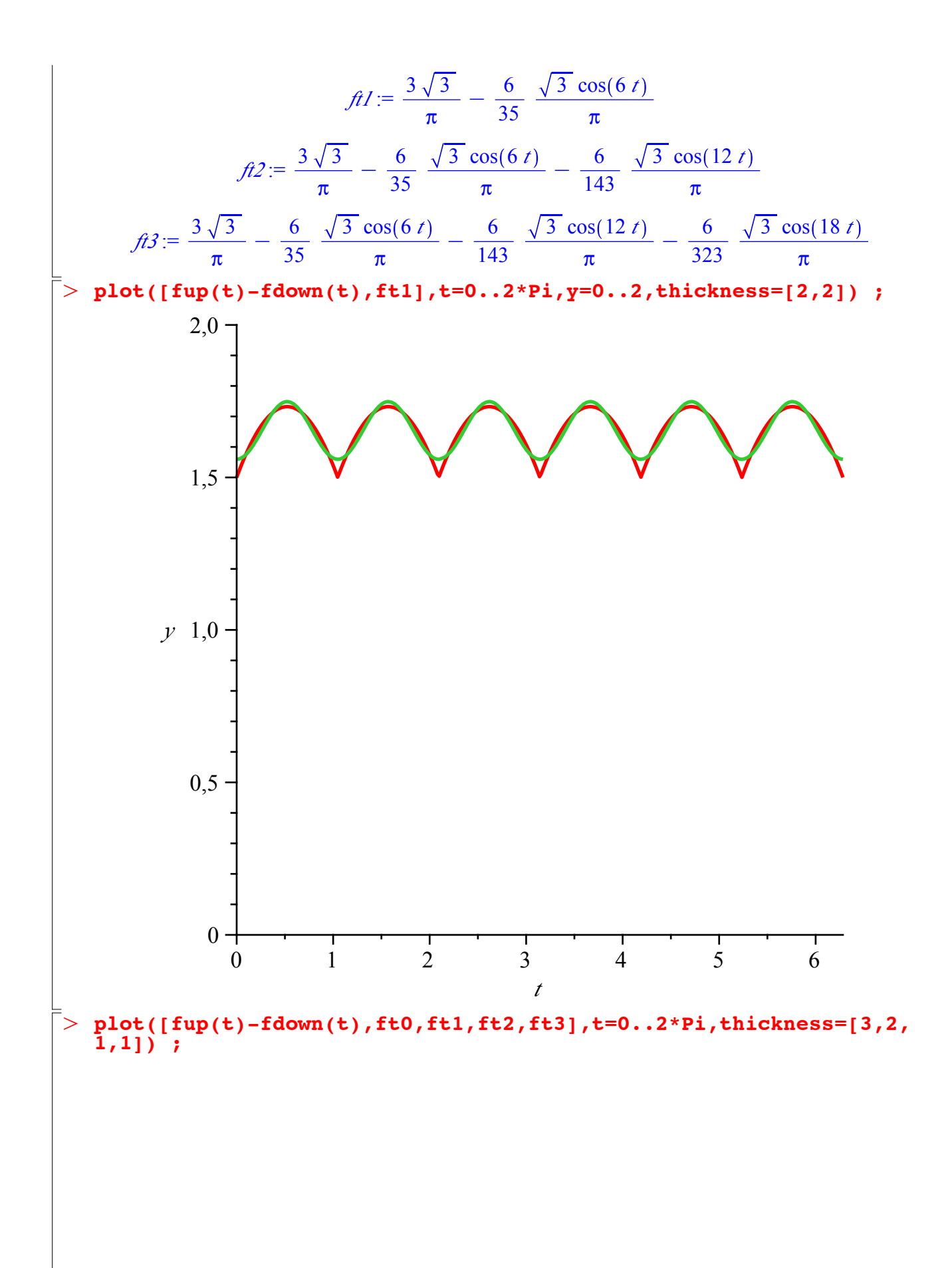

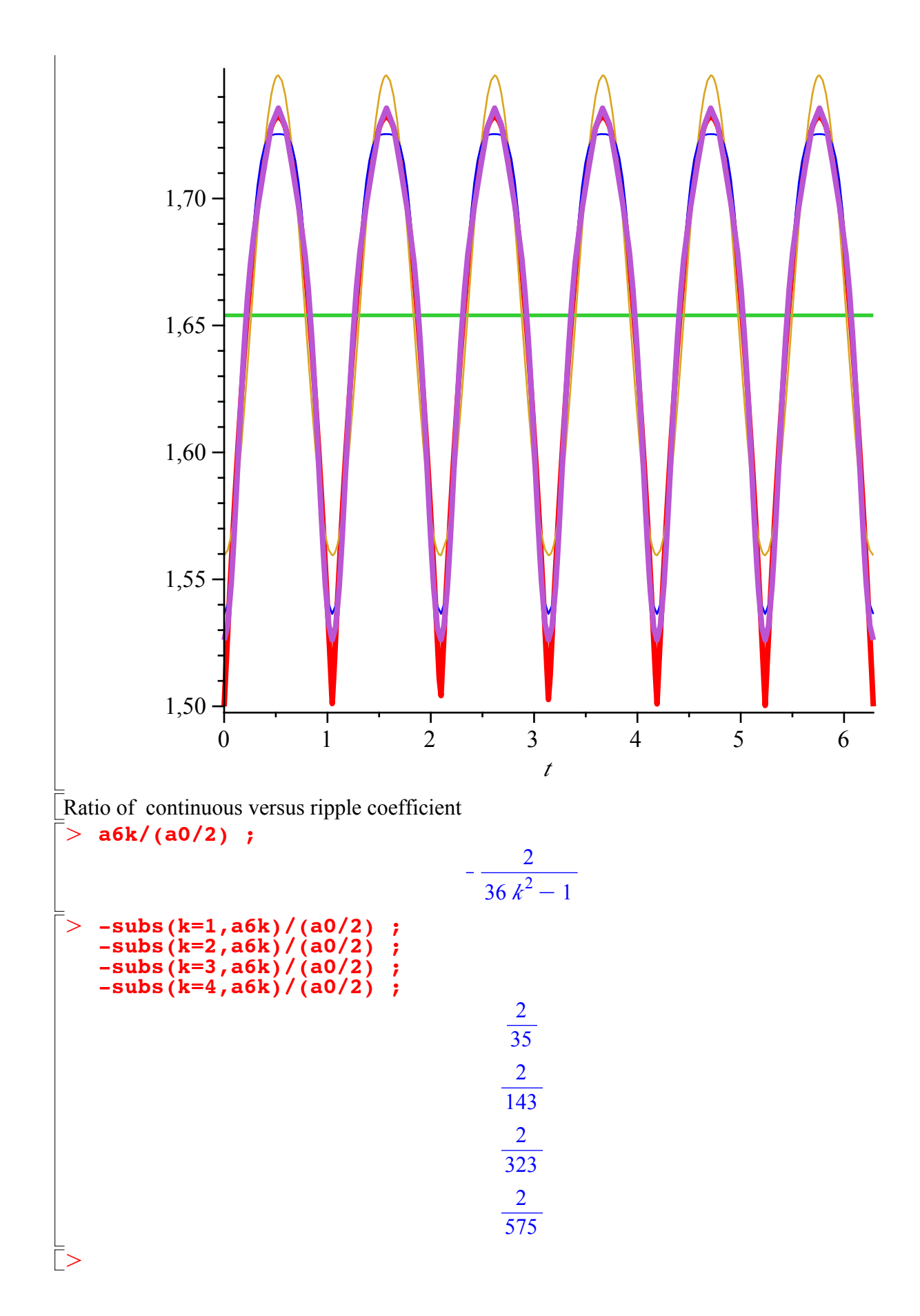